## 1933-2002 **manuel padorno**

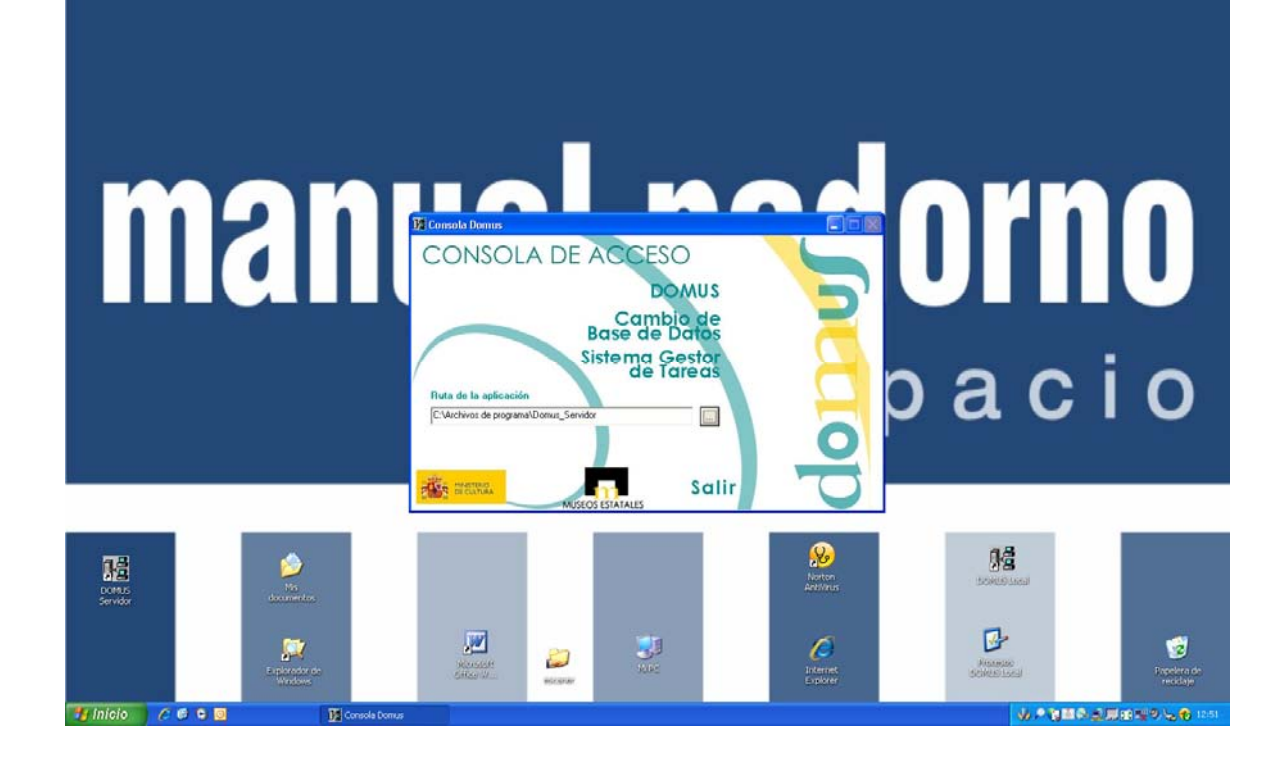

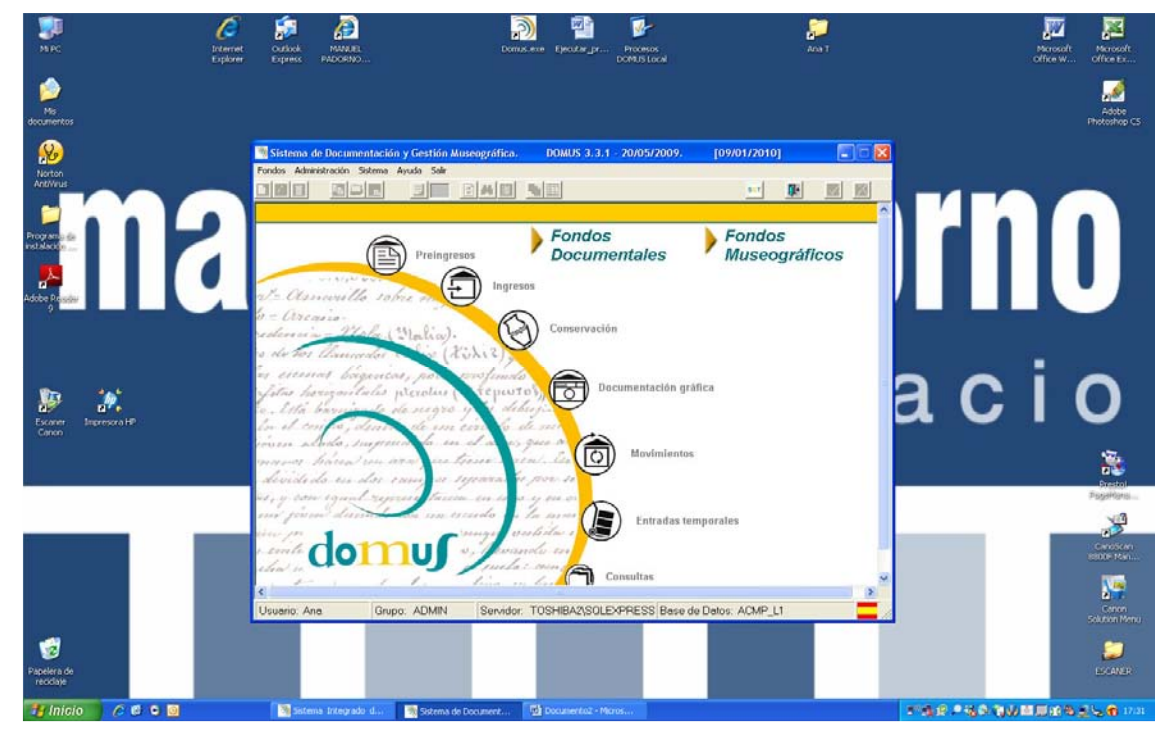

Pantalla de inicio de DOMUS con acceso a las funciones principales